## Hardverközeli programozás 1 4. gyakorlat

**Kocsis Gergely** 2019.03.04.

## Lenyomott billentyűk megjelenítése visszafelé

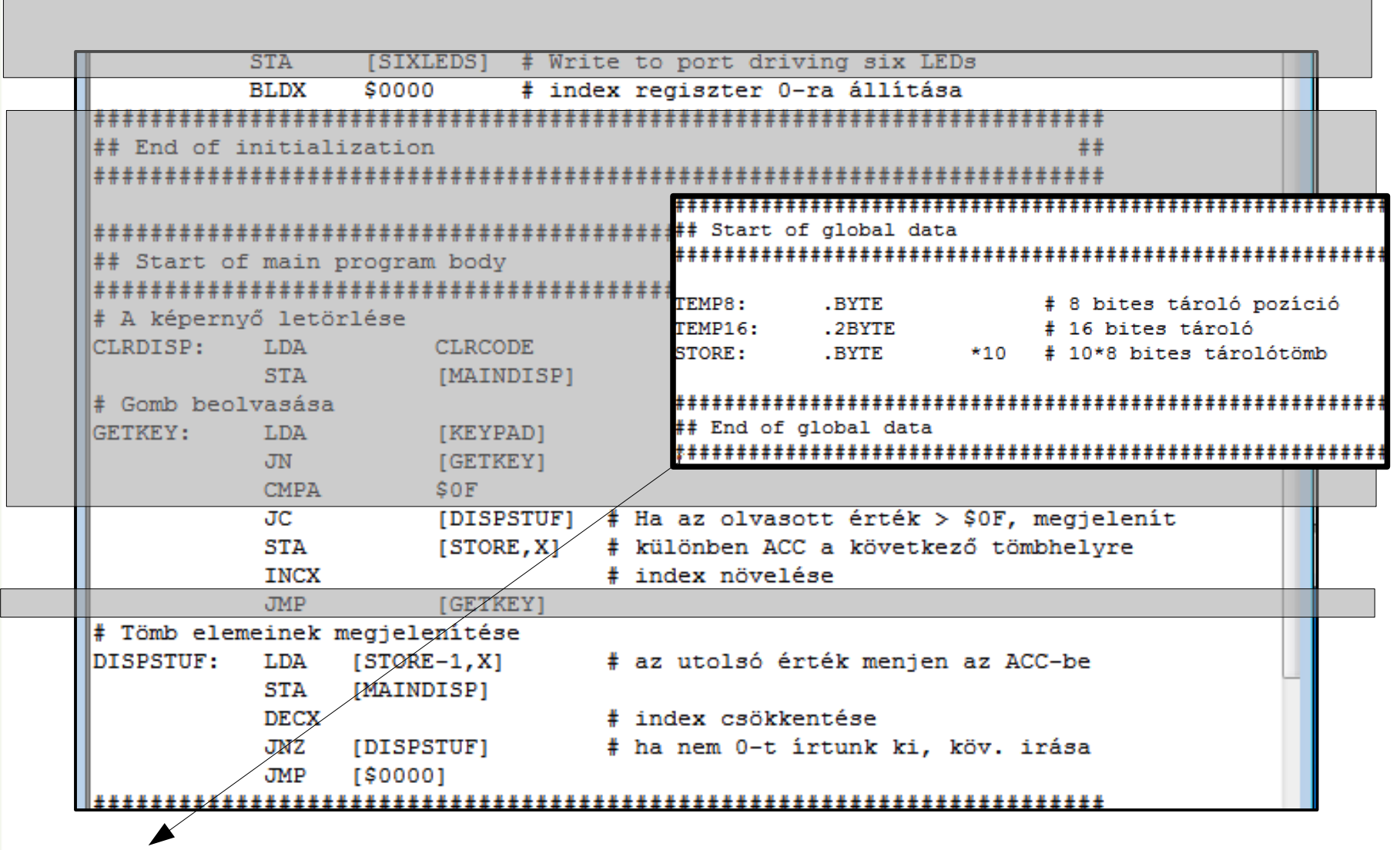

## Lenyomott billentyűk megjelenítése visszafelé

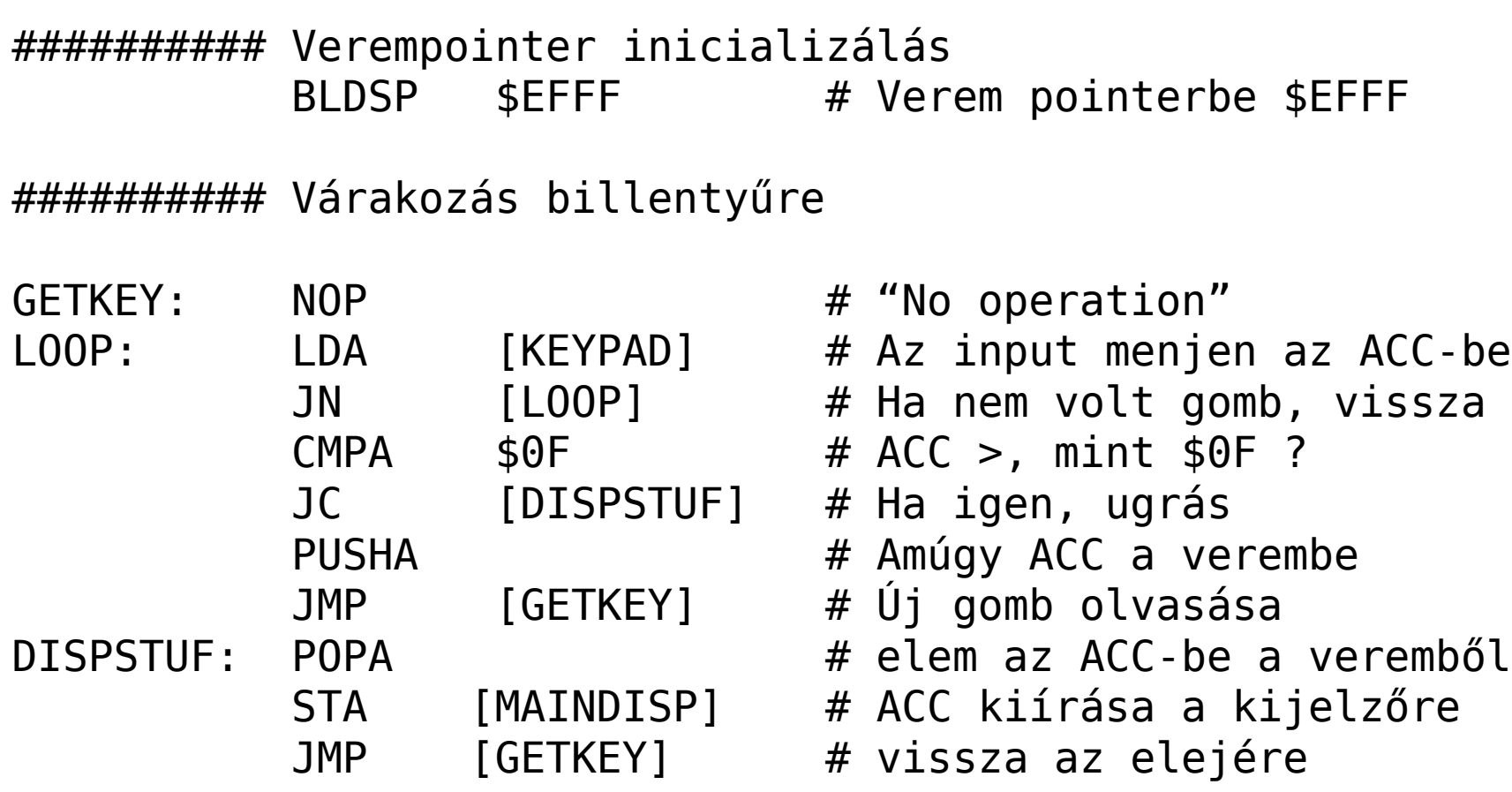

## Gomb kódjának kiírása binárisan II

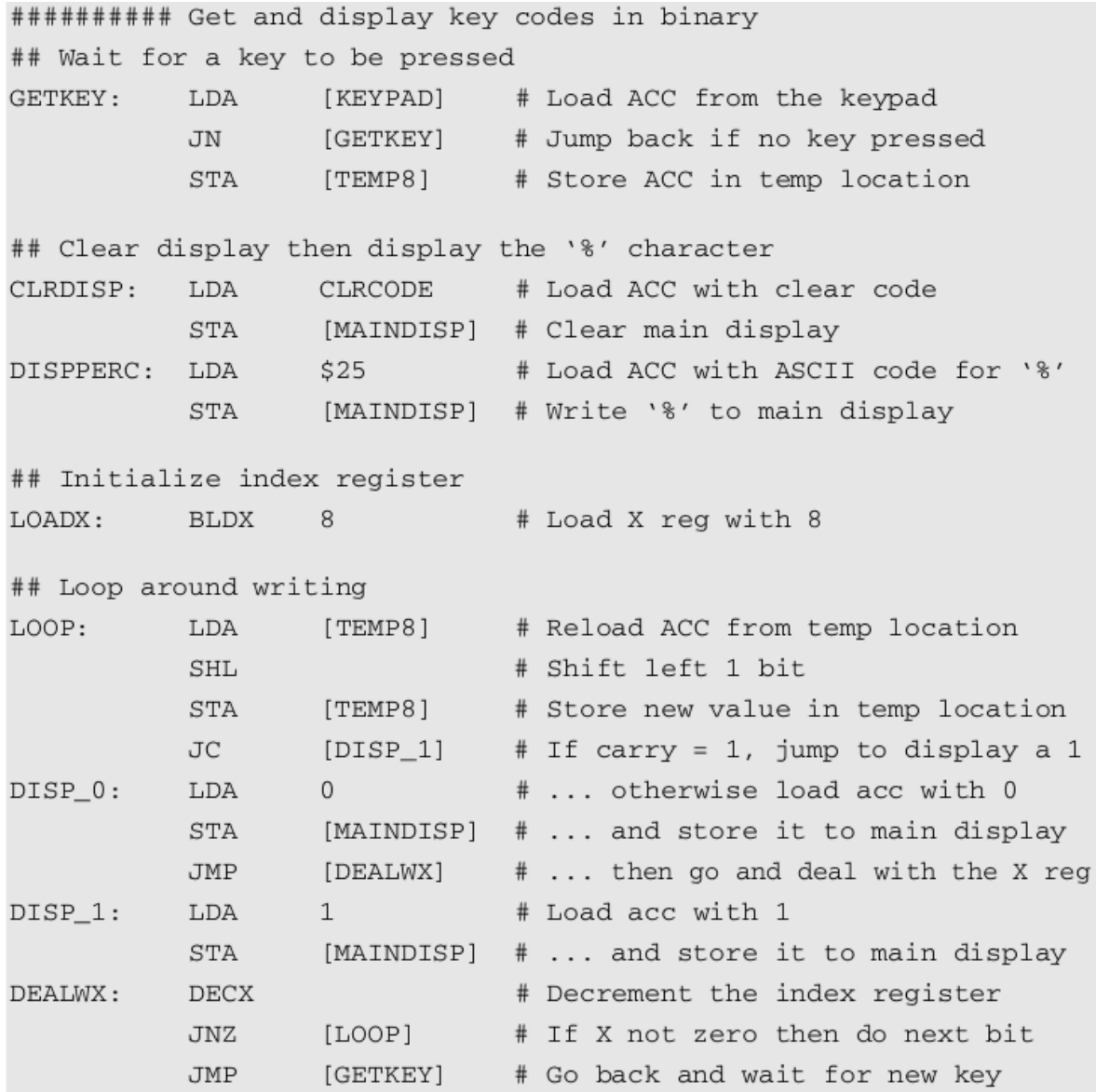